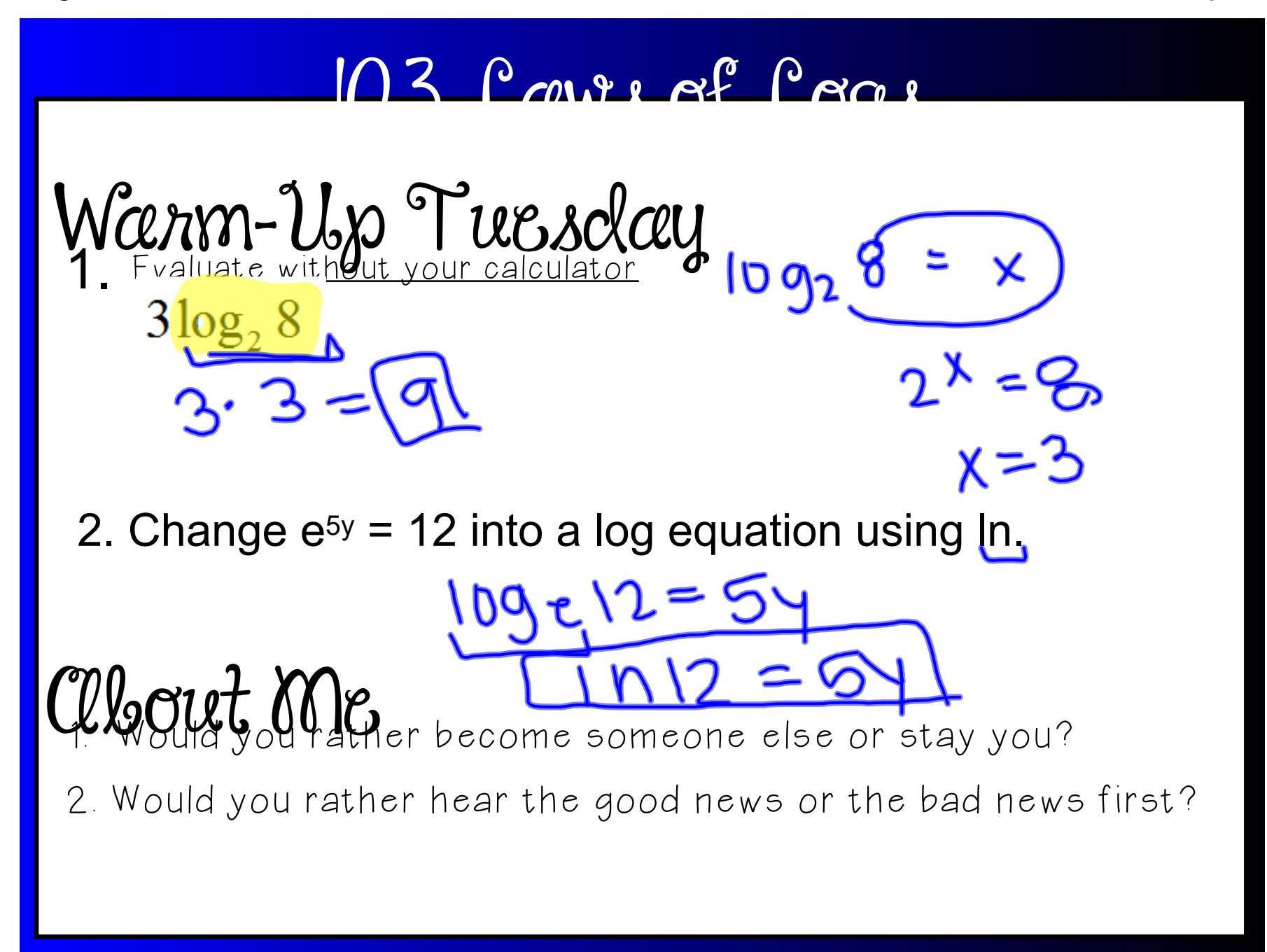

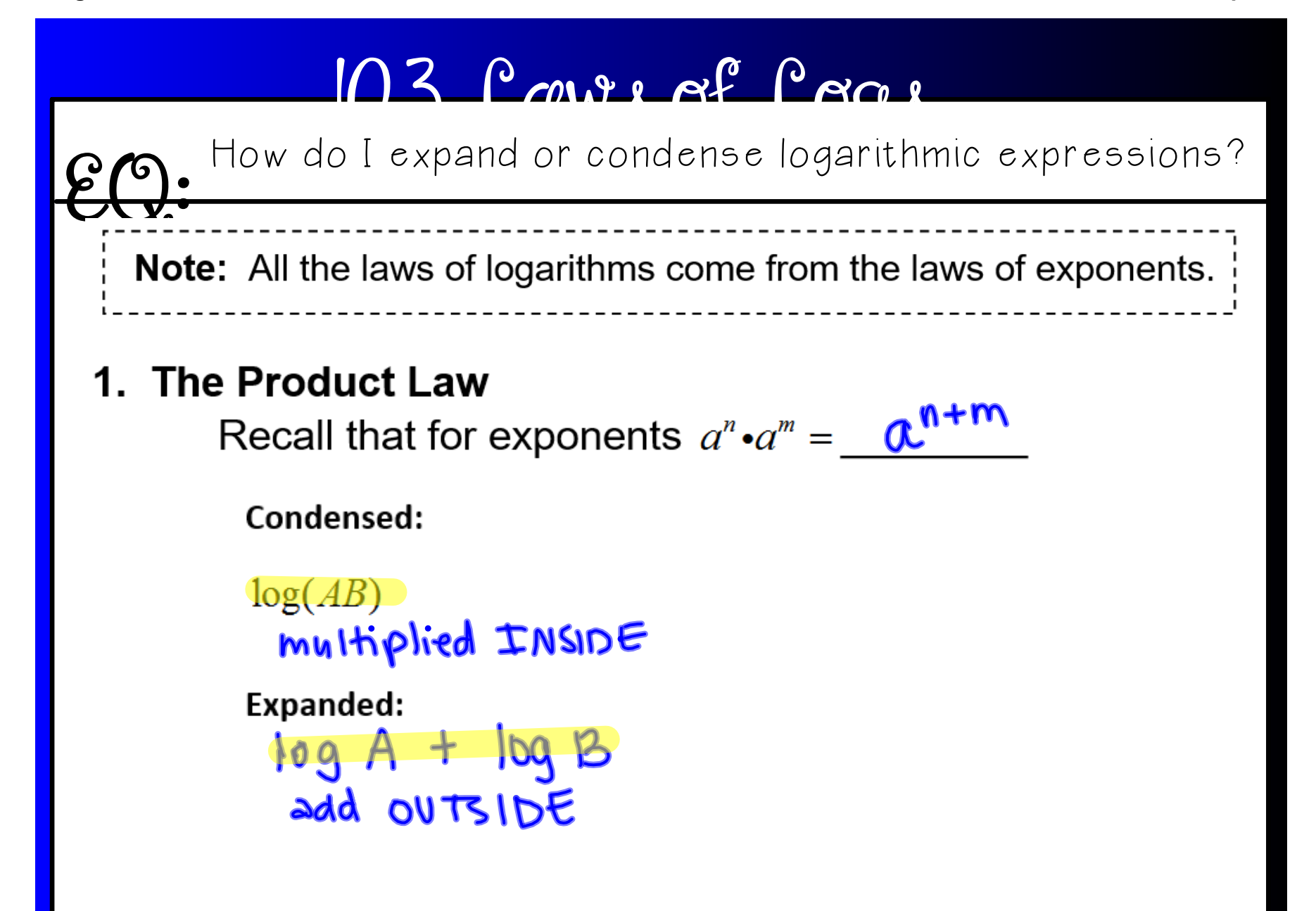

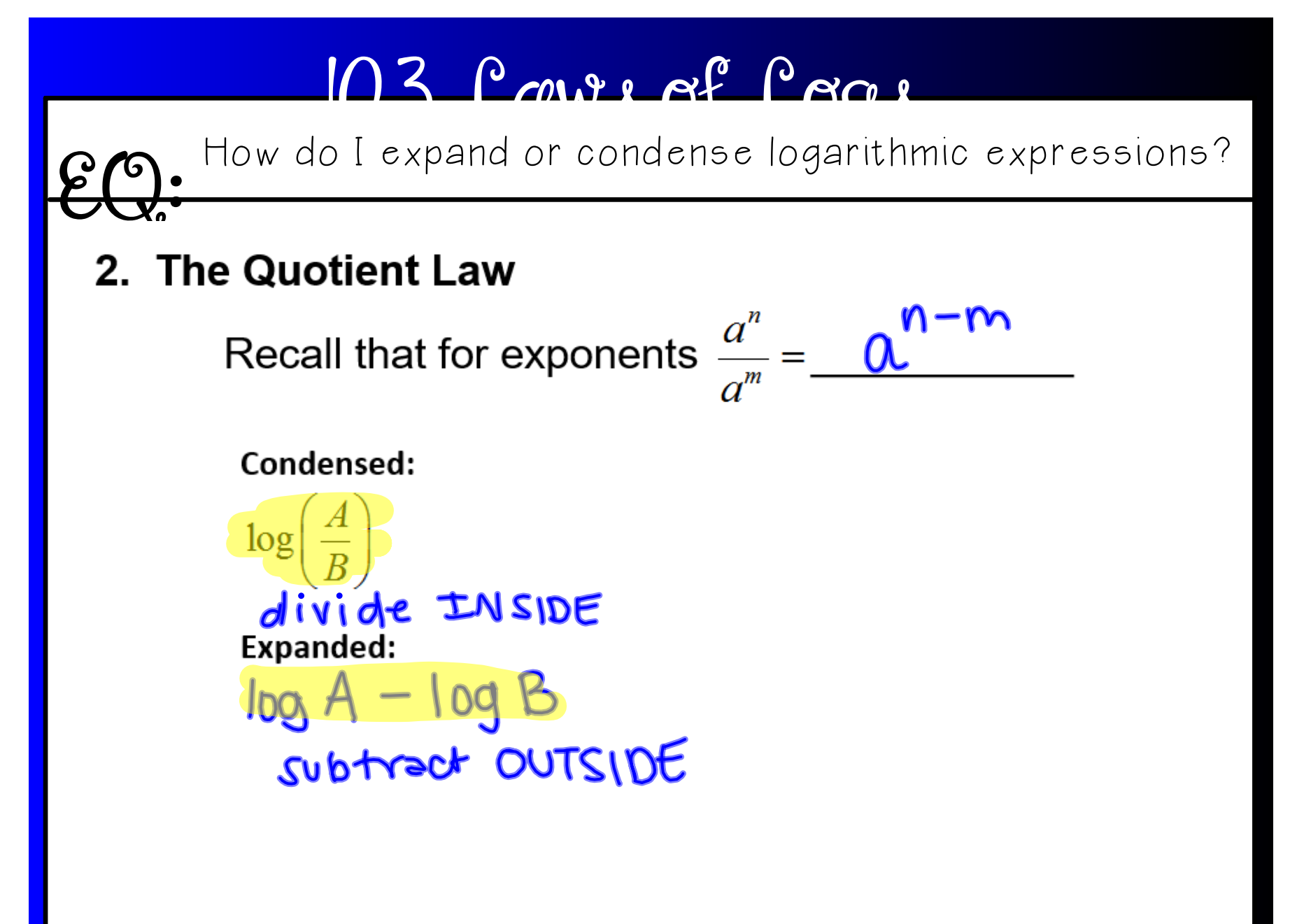

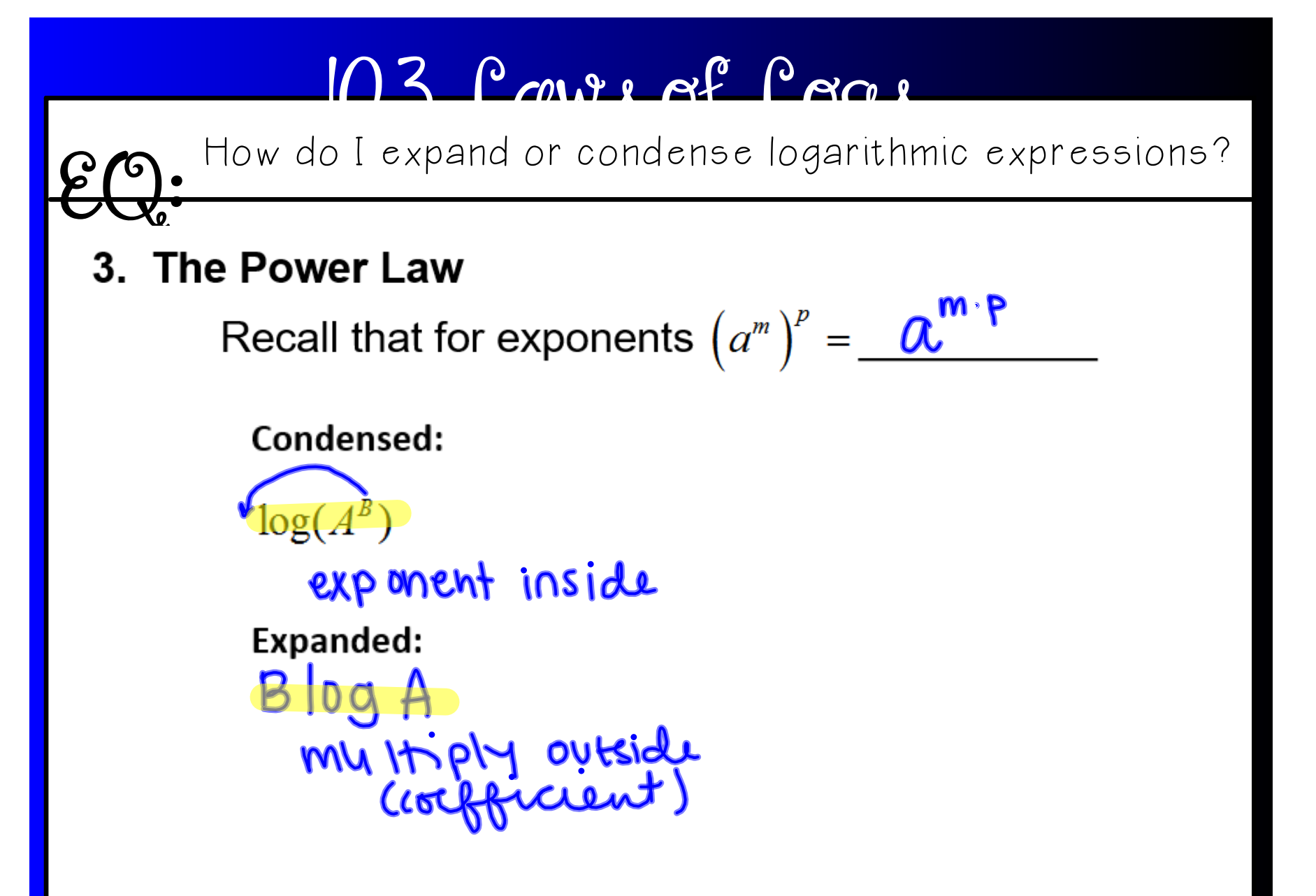

 $\overline{102}$   $\overline{10}$  $\overline{10}$  $\overline{10}$  $\overline{10}$  $\overline{10}$ How do I expand or condense logarithmic expressions? $\mathcal{EQ}$  :  $(a+b)^2 \neq a^2+b^2$  $log(x+y) \neq log x + log y$ LOG DOES NOT DISTRIBUTE

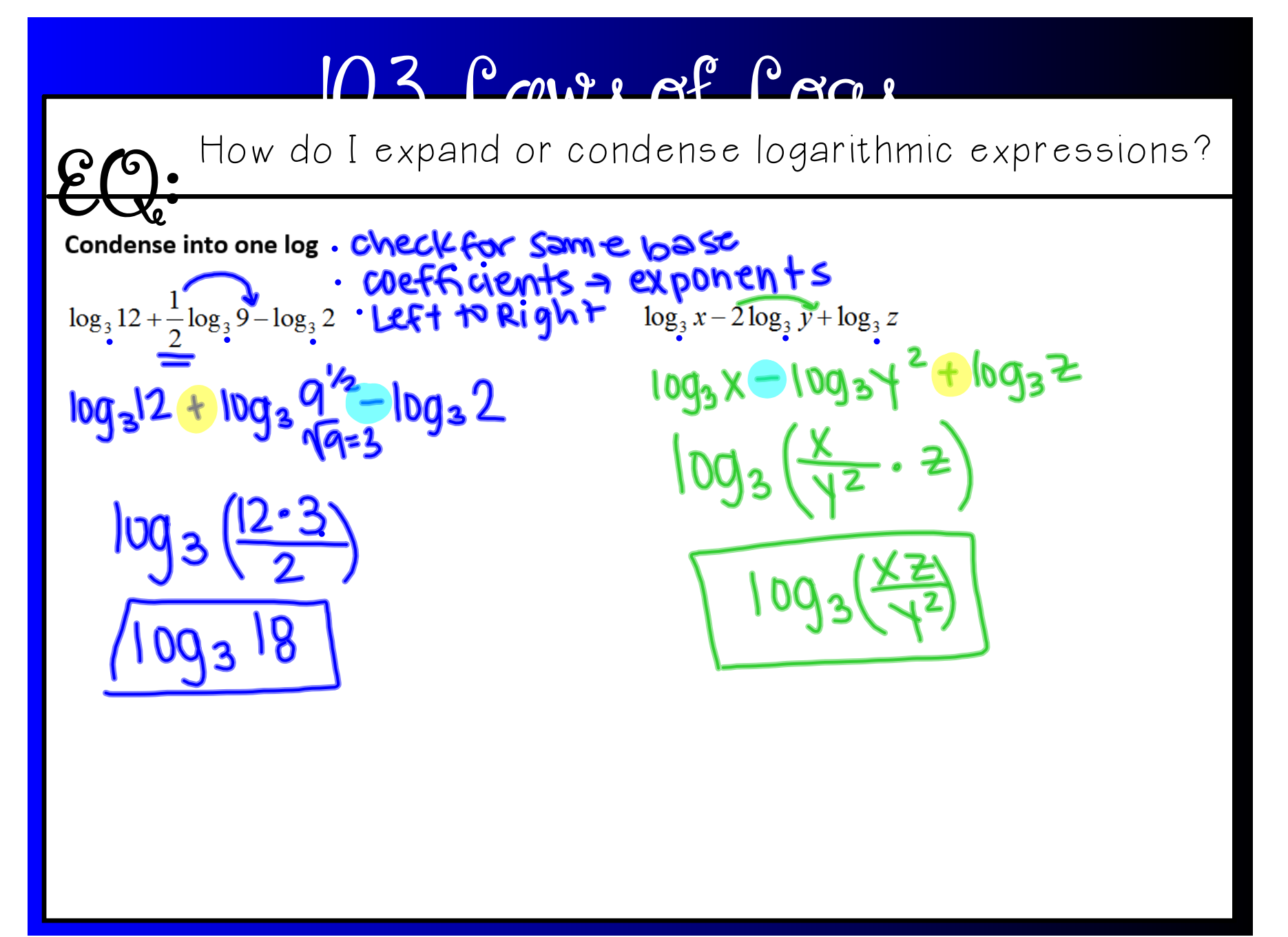

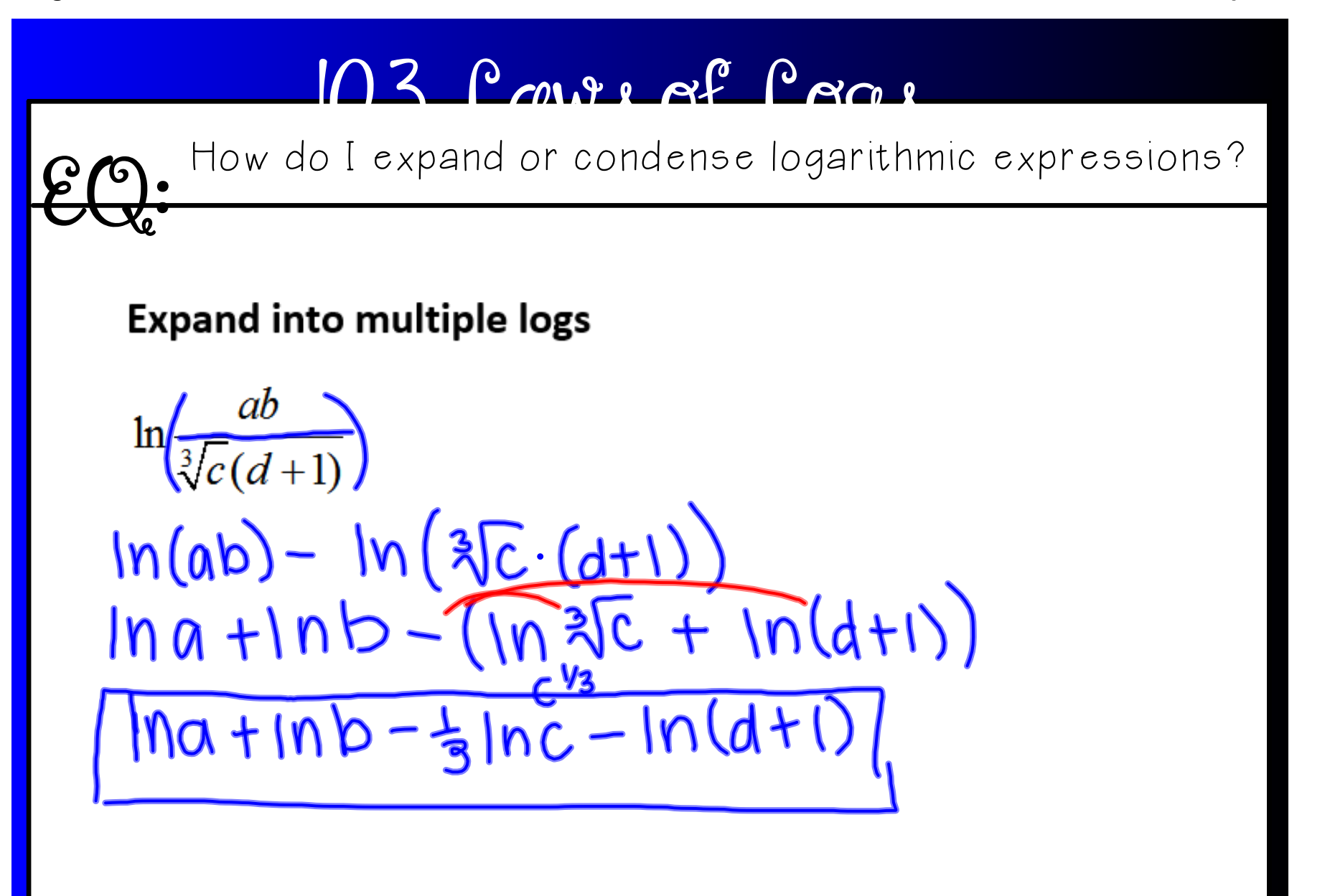

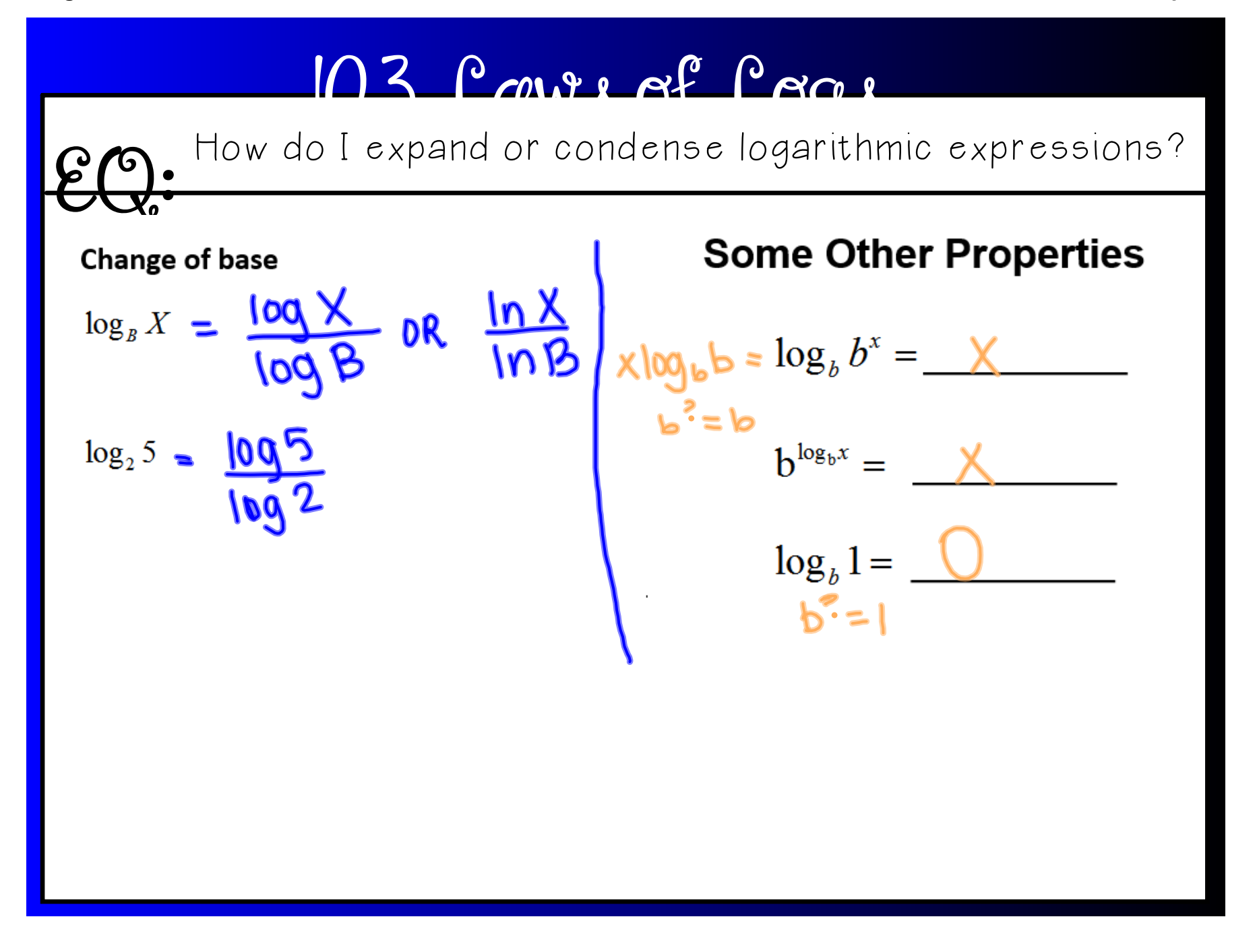

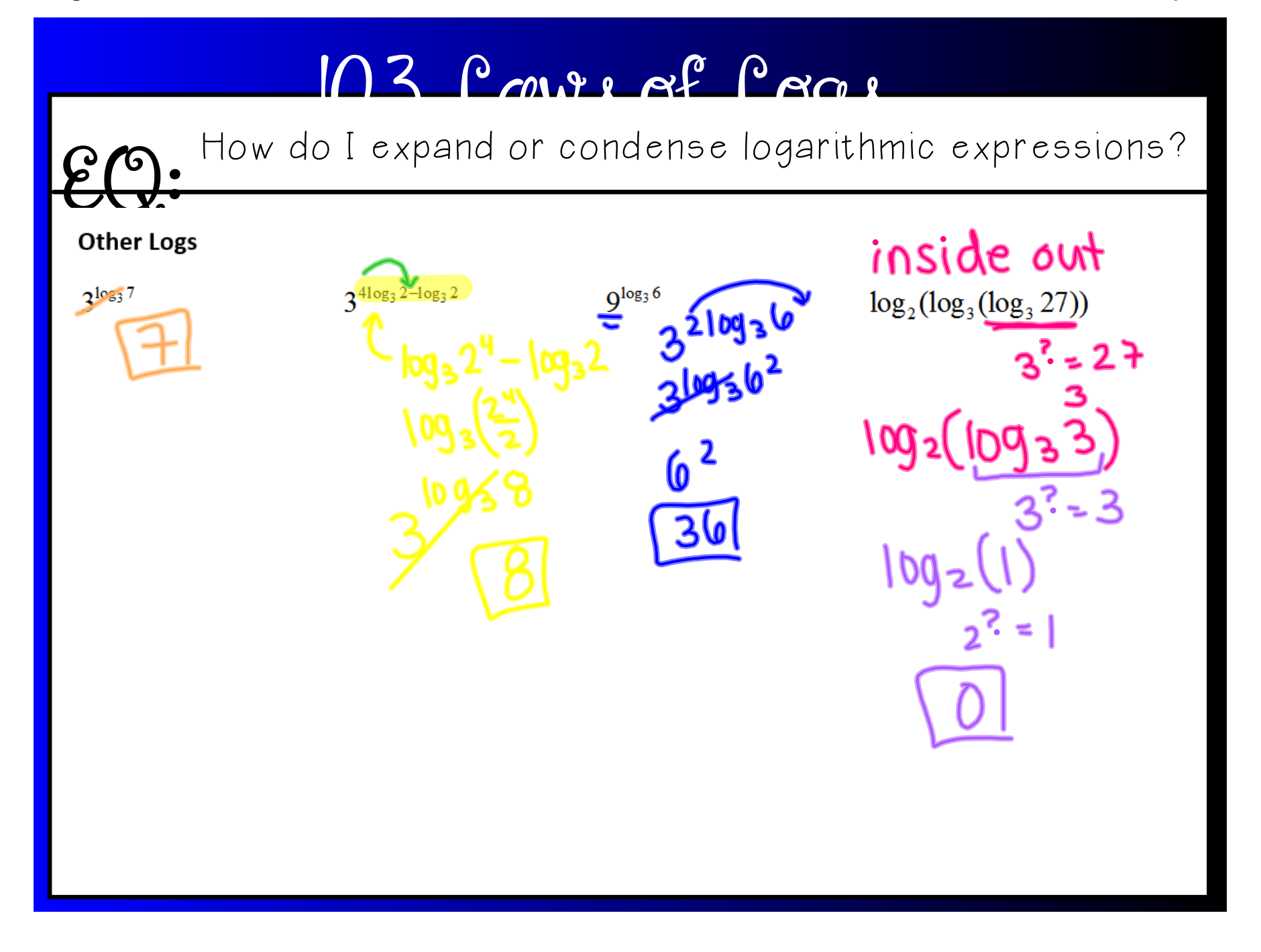

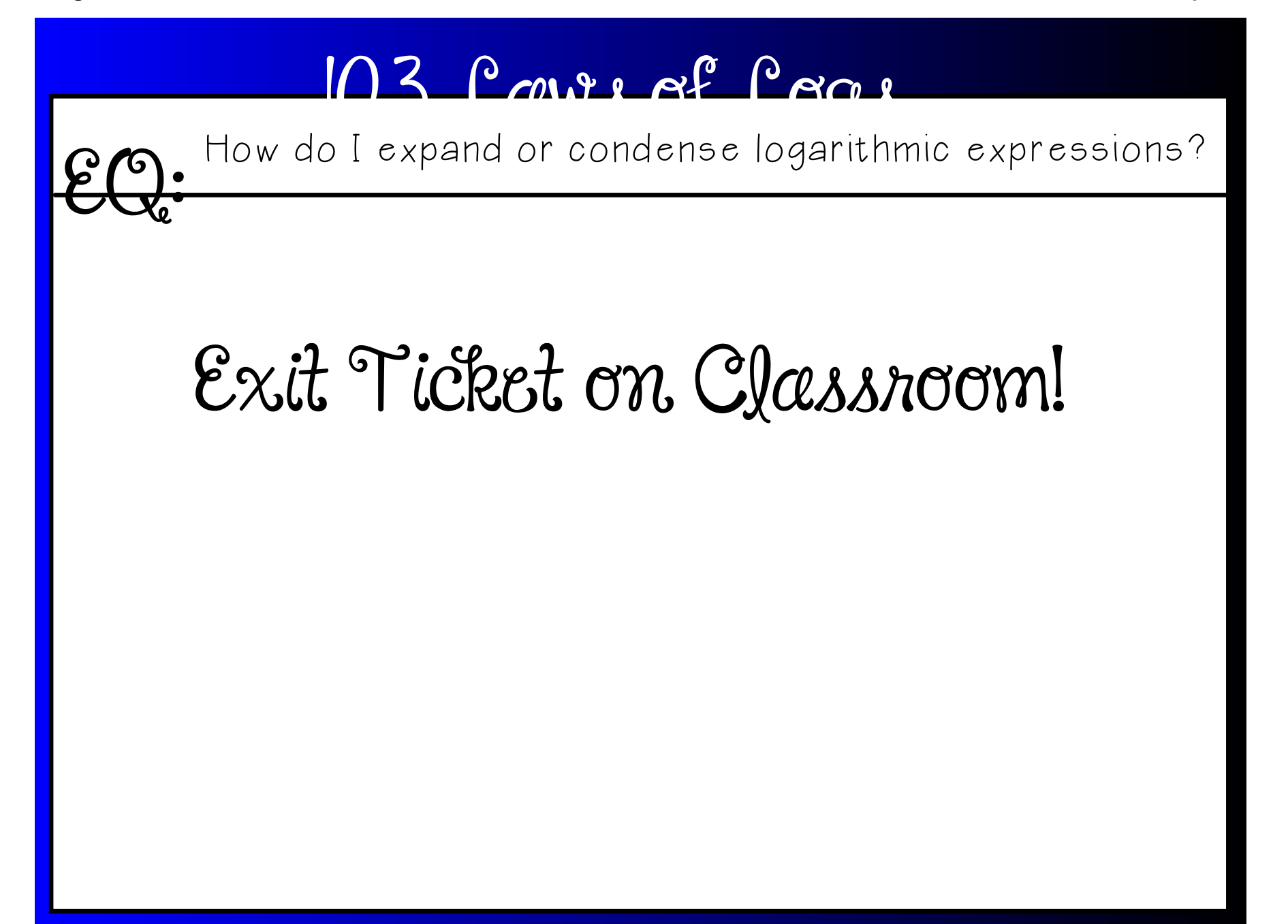

## **10.3 laws of logs 18.notebook**

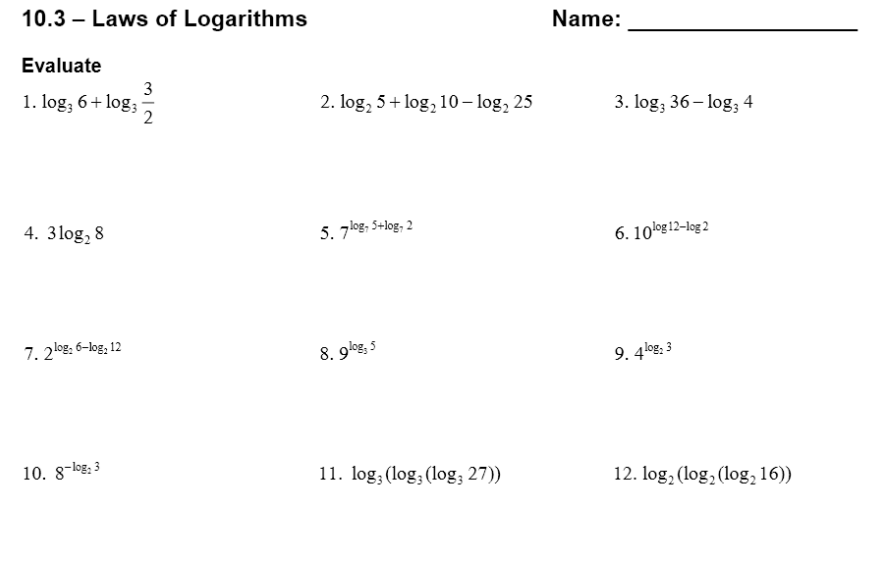

13.  $log(log_2(log_3 9)$ 14.  $(\log_{36} 6)(\log_6 36)$ 

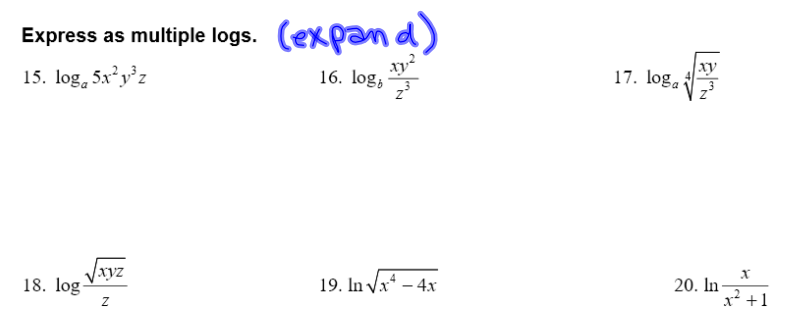

## Express as a single logarithm. Simplify and use radicals where needed.

21. 
$$
\frac{1}{2}\log_2 x + \frac{1}{3}\log_2 y - 2\log_2 x
$$
  
22.  $\log_3 2x + 3(\log_3 x - \log_3 y)$ 

23. 
$$
\ln x^2 - 2\ln \sqrt{x}
$$

24.  $ln(x^2-4)-ln(x-2)$ 

25. 
$$
\frac{1}{2}\log(x-1) + \frac{1}{2}\log(x^2+2) + \frac{3}{2}\log(x+4)
$$
 26.  $5\ln x + \ln\sqrt{y} + 2\ln z - \frac{1}{3}\ln w$ 

$$
\text{Time or False.}\n\text{True or False.}\n\text{True or false.}\n\text{True or false.}\n\text{True
$$

30. 
$$
\ln 2x = \ln 2 + \ln x
$$
  
31.  $\frac{\log_a M}{\log_a N} = \log_a \frac{M}{N}$   
32.  $\ln x^3 = 3 \ln x$ 

**10.3 laws of logs 18.notebook**